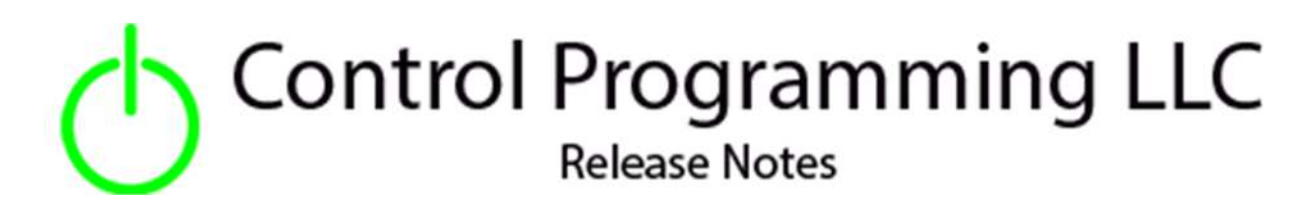

Light – Control Programming LLC – Virtual - Cloud

version 4.0

## Extension

The SDK Virtual Light provides a native lighting zone which can be included into rooms/scenes. It is a switchable lighting zone, and the primary purpose is to provide the ability to trigger events on and off when the virtual zone is turned on and/or off.

# Notes and Recommendations

Drivers->Lights->Control Programming->Virtual

# System Requirements and Dependencies

Crestron Home v4.0

This extension requires that the License Manager (https://cpllc.net/product/license-manager/) must also be installed on the processor.

# Operation Installation/Upgrade Instructions

#### Installer Options

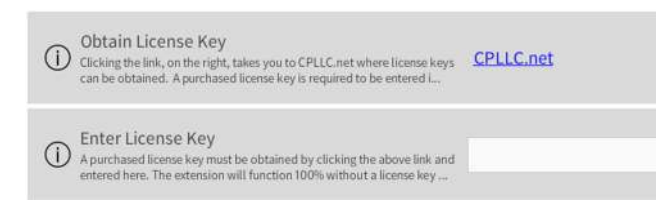

**Actions** 

**Obtain License Key –** clicking on "CPLLC.net" will bring up the webpage to purchase a license.

#### **Events**

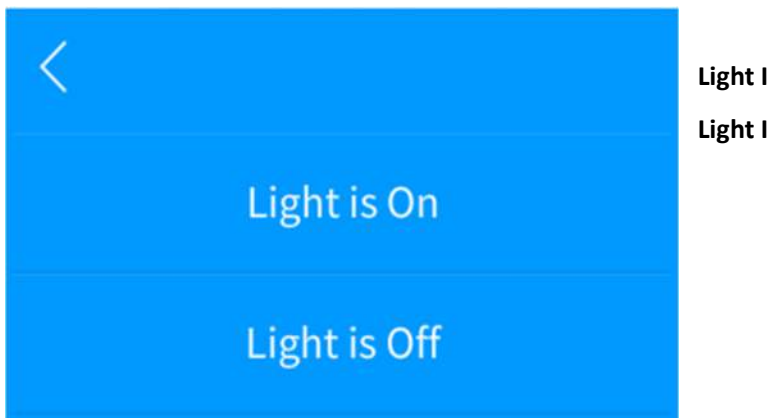

**Light Is On –** Light is on. **Light Is Off –** Light is off.

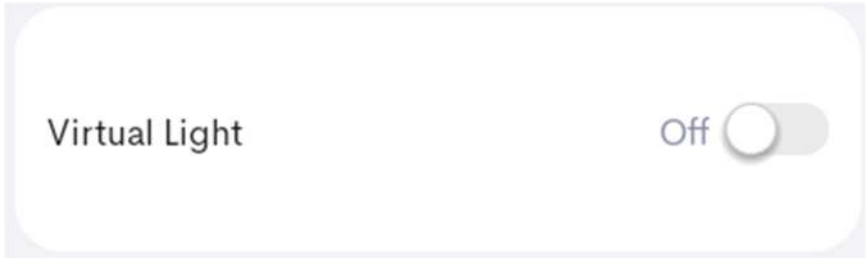

The above is displayed in the lighting scene manager. You can toggle the light on/off by clicking on the toggle switch on the right hand side.

## Limitations/Known Issues

No know limitations or issues

## Supported Features

Not applicable

## Test Environment

- CP4-R and MC4-R
- Crestron Home v4.000

# Contact Information

- Company: Control Programming LLC
- Author: Randy Johnson
- Email: randy@CPLLC.net
- Website: https://cpllc.net
- License Key: https://cpllc.net/product/sdk-virtual-light/

## Version History

2024-01-27 4.000

• Initial release using the OS4 new SDK

# Licensing and Copyright Information

© 2024 to the present Control Programming LLC, and all rights are reserved